# Streaming Auto Restore

## A streamer example with publishing/playback automatic restore

This example shows how to restore stream publishing/playback automatically:

- changing publishing codec to VP8 when H264 publishing fails
- republish a stream if browser stops sending media packets (this is detected by video bitrate drop to 0)
- when network is changing (form Wi-Fi to LTE and vice versa)
- when streaming fails due to server connection breaking (including server restart) or due to stream publishing stopping by other side

Bitrate checking parameters

- Check bitrate check if bitrate drops to 0
- Change codec change H264 codec to VP8 if bitrate drop is detected
- Bitrate check interval publishing bitrate checking interval
- Max tries maximium number of subsequent bitrate drops to 0

Connection restoring parameters

- Restore connection restore connection if session breaks or publishing/playback is failed
- Timeout connection restore tries interval
- Max tries maximum number of connection restore tries
- Missing pings maximum number of subsequent missing pings from server (0 disables ping checking)
- Pings check period pings checking interval (0 disables ping checking)

# **Streaming Auto Restore**

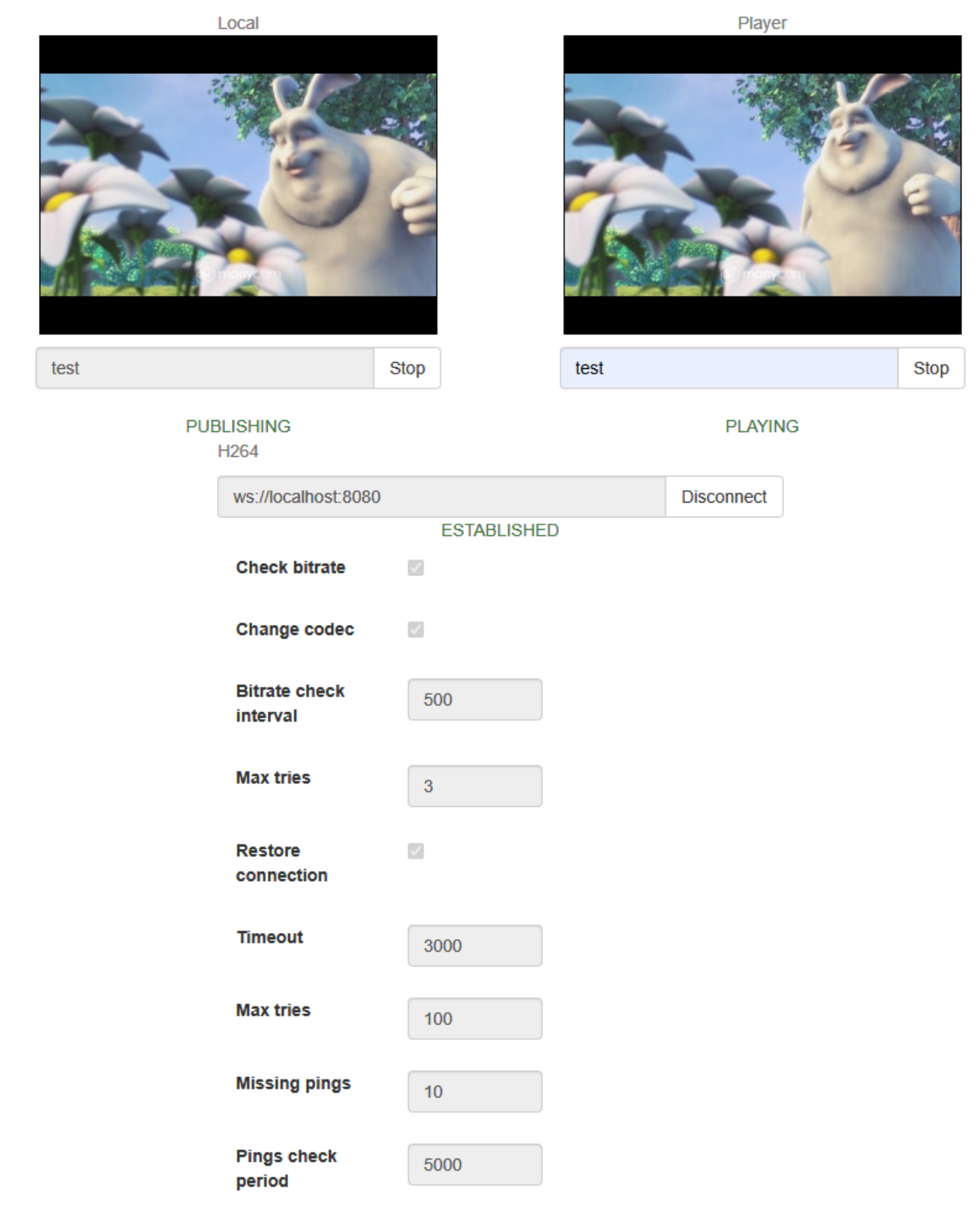

## Code of the example

The example code is available on WCS server by the following path:

/usr/local/FlashphonerWebCallServer/client2/examples/demo/streaming/stream-auto-restore

stream-auto-restore.css - styles file stream-auto-restore.html - client page stream-auto-restore.js - main script to work

The example can be tested by the following URL:

https://host:8888/client2/examples/demo/streaming/stream\_filter/stream-auto-restore.html

Where host - WCS server address.

## Analyzing the code

To analyze the code take the file stream\_filter.js version with hash 2035db9 which is availabl[ehere](https://github.com/flashphoner/flashphoner_client/blob/5ada9dfae2a78b8d1f7fc5b643a1441561cddf16/examples/demo/streaming/stream-auto-restore/stream-auto-restore.js) and can be downloaded with SDK build [2.0.209.](https://flashphoner.com/downloads/builds/flashphoner_client/wcs_api-2.0/flashphoner-api-2.0.209-2035db9636f01a6b9780562df50b55b994f971c8.tar.gz)

- 1. Page loading action
- 1.1. API initialization

Flashphoner.init() [code](https://github.com/flashphoner/flashphoner_client/blob/5ada9dfae2a78b8d1f7fc5b643a1441561cddf16/examples/demo/streaming/stream-auto-restore/stream-auto-restore.js#L31)

Flashphoner.init();

#### 1.2. Session and publishing/playing streams state objects initialization

## [code](https://github.com/flashphoner/flashphoner_client/blob/5ada9dfae2a78b8d1f7fc5b643a1441561cddf16/examples/demo/streaming/stream-auto-restore/stream-auto-restore.js#L42)

```
 currentSession = sessionState();
 streamPublishing = streamState();
 streamPlaying = streamState();
```
#### 1.3. Bitrate checking object initialization

[code](https://github.com/flashphoner/flashphoner_client/blob/5ada9dfae2a78b8d1f7fc5b643a1441561cddf16/examples/demo/streaming/stream-auto-restore/stream-auto-restore.js#L46)

```
 h264PublishFailureDetector = codecPublishingFailureDetector();
```
#### 1.4. Connection restore object initialization

[code](https://github.com/flashphoner/flashphoner_client/blob/5ada9dfae2a78b8d1f7fc5b643a1441561cddf16/examples/demo/streaming/stream-auto-restore/stream-auto-restore.js#L48)

```
The function should be passed to the object to execute it when restore connection timer is fired
```

```
 streamingRestarter = streamRestarter(function() {
        if (streamPublishing.wasActive) {
           onPublishRestart();
 }
        if (streamPlaying.wasActive && streamPlaying.name != streamPublishing.name) {
            onPlayRestart();
 }
    });
```
#### 1.5. Network change detector start

## [code](https://github.com/flashphoner/flashphoner_client/blob/5ada9dfae2a78b8d1f7fc5b643a1441561cddf16/examples/demo/streaming/stream-auto-restore/stream-auto-restore.js#L57)

```
 networkChangeDetector();
```
### 2. Server connection/disconnection actions

2.1. Connecting to the server

#### Flashphoner.createSession() [code](https://github.com/flashphoner/flashphoner_client/blob/5ada9dfae2a78b8d1f7fc5b643a1441561cddf16/examples/demo/streaming/stream-auto-restore/stream-auto-restore.js#L82)

The following parameters are passed when session is created:

- url server Websocket URL
- receiveProbes maximum number of subsequent missing pings from server (0 disables ping checking)
- probesInterval pings checking interval (0 disables ping checking)

```
 Flashphoner.createSession({
     urlServer: url,
     receiveProbes: receiveProbes,
     probesInterval: probesInterval
 }).on(SESSION_STATUS.ESTABLISHED, function (session) {
     ...
 }).on(SESSION_STATUS.DISCONNECTED, function () {
     ...
 }).on(SESSION_STATUS.FAILED, function () {
     ...
 });
```
2.2. Receiving the event comfirming successful connection

#### ConnectionStatusEvent ESTABLISHE[Dcode](https://github.com/flashphoner/flashphoner_client/blob/5ada9dfae2a78b8d1f7fc5b643a1441561cddf16/examples/demo/streaming/stream-auto-restore/stream-auto-restore.js#L86)

When xconnection is established:

- session parameters are stored in session state object
- stream publishing/playback is restarted if stream was published/played in previous session

```
 Flashphoner.createSession({
        urlServer: url,
        receiveProbes: receiveProbes,
        probesInterval: probesInterval
    }).on(SESSION_STATUS.ESTABLISHED, function (session) {
        setStatus("#connectStatus", session.status());
        currentSession.set(url, session);
        onConnected(session);
        if(restoreConnection) {
            if(streamPublishing.wasActive) {
                 console.log("A stream was published before disconnection, restart publishing");
                 onPublishRestart();
                 return;
 }
            if(streamPlaying.wasActive) {
                console.log("A stream was played before disconnection, restart playback");
                 onPlayRestart();
            }
        }
    }).on(SESSION_STATUS.DISCONNECTED, function () {
         ...
    }).on(SESSION_STATUS.FAILED, function () {
         ...
    });
```
#### 2.3. Connection closing by clicking Disconnect button

#### session.disconnect([\)code](https://github.com/flashphoner/flashphoner_client/blob/5ada9dfae2a78b8d1f7fc5b643a1441561cddf16/examples/demo/streaming/stream-auto-restore/stream-auto-restore.js#L124)

```
function onConnected(session) {
     $("#connectBtn").text("Disconnect").off('click').click(function () {
         $(this).prop('disabled', true);
         currentSession.isManuallyDisconnected = true;
        session.disconnect();
     }).prop('disabled', false);
     ...
}
```
2.4. Receiving the connection closing event

ConnectionStatusEvent DISCONNECTED [code](https://github.com/flashphoner/flashphoner_client/blob/5ada9dfae2a78b8d1f7fc5b643a1441561cddf16/examples/demo/streaming/stream-auto-restore/stream-auto-restore.js#L101)

If connection is closed manually by clicking Disconnect:

```
state objects are cleared
```
connection restore timer is stopped

```
 Flashphoner.createSession({
        urlServer: url,
        receiveProbes: receiveProbes,
        probesInterval: probesInterval
    }).on(SESSION_STATUS.ESTABLISHED, function (session) {
         ...
    }).on(SESSION_STATUS.DISCONNECTED, function () {
        setStatus("#connectStatus", SESSION_STATUS.DISCONNECTED);
        onDisconnected();
        // Prevent streaming restart if session is manually disconnected
        if (currentSession.isManuallyDisconnected) {
            streamPublishing.clear();
            streamPlaying.clear();
            streamingRestarter.reset();
            currentSession.clear();
        }
    }).on(SESSION_STATUS.FAILED, function () {
 ...
    });
```
## 2.5. Receiving the connection failure event

#### ConnectionStatusEvent FAILED [code](https://github.com/flashphoner/flashphoner_client/blob/5ada9dfae2a78b8d1f7fc5b643a1441561cddf16/examples/demo/streaming/stream-auto-restore/stream-auto-restore.js#L111)

Connection restore timer is starting if a stream was published or played befor connection is failed

```
 Flashphoner.createSession({
        urlServer: url,
        receiveProbes: receiveProbes,
        probesInterval: probesInterval
    }).on(SESSION_STATUS.ESTABLISHED, function (session) {
        ...
    }).on(SESSION_STATUS.DISCONNECTED, function () {
        ...
    }).on(SESSION_STATUS.FAILED, function () {
        setStatus("#connectStatus", SESSION_STATUS.FAILED);
        onDisconnected();
        if(restoreConnection
           && (streamPublishing.wasActive || streamPlaying.wasActive)) {
            streamingRestarter.restart($("#restoreTimeout").val(), $("#restoreMaxTries").val());
 }
    });
```
3. Stream publishing actions

## 3.1 Stream publishing

session.createStream(), publish()[code](https://github.com/flashphoner/flashphoner_client/blob/5ada9dfae2a78b8d1f7fc5b643a1441561cddf16/examples/demo/streaming/stream-auto-restore/stream-auto-restore.js#L237)

The following parameters are passed while stream creation:

- streamName stream name to publish
- localVideo div element to display local video
- stripCodecs codec to exclude if codec changing option is active

```
session.createStream({
    name: streamName,
    display: localVideo,
    cacheLocalResources: true,
    receiveVideo: false,
    receiveAudio: false,
    stripCodecs: stripCodecs
     ...
}).publish();
```
StreamStatusEvent PUBLISHING [code](https://github.com/flashphoner/flashphoner_client/blob/5ada9dfae2a78b8d1f7fc5b643a1441561cddf16/examples/demo/streaming/stream-auto-restore/stream-auto-restore.js#L244)

When stream is publishing successfully:

- bitrate checking timer starts
- the stream parameters are stored in publishing stream state object
- connection restore timer stops
- stream playback starts if stream was played previously

```
 session.createStream({
     ...
 }).on(STREAM_STATUS.PUBLISHING, function (stream) {
    setStatus("#publishStatus", STREAM_STATUS.PUBLISHING);
    onPublishing(stream);
     streamPublishing.set(streamName, stream);
     streamingRestarter.reset();
     if ($("#restoreConnection").is(':checked')
        && streamPlaying.wasActive) {
         console.log("A stream was played before, restart playback");
         onPlayRestart();
     }
 }).on(STREAM_STATUS.UNPUBLISHED, function () {
     ...
 }).on(STREAM_STATUS.FAILED, function (stream) {
    ...
 }).publish();
```
#### 3.3. Bitrate checking timer startup

## [code](https://github.com/flashphoner/flashphoner_client/blob/5ada9dfae2a78b8d1f7fc5b643a1441561cddf16/examples/demo/streaming/stream-auto-restore/stream-auto-restore.js#L155)

```
function onPublishing(stream) {
     ...
     // Start publish failure detector by bitrate #WCS-3382
     if($("#checkBitrate").is(':checked')) {
        h264PublishFailureDetector.startDetection(stream, $("#bitrateInteval").val(), $("#bitrateMaxTries").
val();
     }
}
```
#### 3.4. Publishing stopping by clicking Stop button

stream.stop()[code](https://github.com/flashphoner/flashphoner_client/blob/5ada9dfae2a78b8d1f7fc5b643a1441561cddf16/examples/demo/streaming/stream-auto-restore/stream-auto-restore.js#L150)

```
function onPublishing(stream) {
     $("#publishBtn").text("Stop").off('click').click(function () {
         $(this).prop('disabled', true);
         streamPublishing.isManuallyStopped = true;
         stream.stop();
     }).prop('disabled', false);
     ...
}
```
3.5. Receiving stream publishing stoppin event

## StreamStatusEvent UNPUBLISHED [code](https://github.com/flashphoner/flashphoner_client/blob/5ada9dfae2a78b8d1f7fc5b643a1441561cddf16/examples/demo/streaming/stream-auto-restore/stream-auto-restore.js#L254)

When stream is successfully stopped:

- bitrate checking timer stops
- connection restore timer stops
- publishing stream state object is cleared

```
 session.createStream({
     ...
 }).on(STREAM_STATUS.PUBLISHING, function (stream) {
     ...
 }).on(STREAM_STATUS.UNPUBLISHED, function () {
   setStatus("#publishStatus", STREAM STATUS.UNPUBLISHED);
     onUnpublished();
     if (!streamPlaying.wasActive) {
         // No stream playback< we don't need restart any more
         streamingRestarter.reset();
     } else if (streamPlaying.wasActive && streamPlaying.name == streamPublishing.name) {
         // Prevent playback restart for the same stream
         streamingRestarter.reset();
     }
     streamPublishing.clear();
 }).on(STREAM_STATUS.FAILED, function (stream) {
     ...
 }).publish();
```
#### 3.6. Receiving stream publishing failure event

#### StreamStatusEvent FAILED [code](https://github.com/flashphoner/flashphoner_client/blob/5ada9dfae2a78b8d1f7fc5b643a1441561cddf16/examples/demo/streaming/stream-auto-restore/stream-auto-restore.js#L265)

When stream publishing fails:

- bitrate checking timer stops
- connection restore timer starts unless local browser error is detected (media devices unavailable for example)

```
 session.createStream({
    ...
 }).on(STREAM_STATUS.PUBLISHING, function (stream) {
    ...
 }).on(STREAM_STATUS.UNPUBLISHED, function () {
    ...
 }).on(STREAM_STATUS.FAILED, function (stream) {
    setStatus("#publishStatus", STREAM_STATUS.FAILED, stream);
    onUnpublished();
     if ($("#restoreConnection").is(':checked') && stream.getInfo() != ERROR_INFO.LOCAL_ERROR) {
         streamingRestarter.restart($("#restoreTimeout").val(), $("#restoreMaxTries").val());
     }
 }).publish();
```
#### 3.7. Bitrate checking timer stopping

#### [code](https://github.com/flashphoner/flashphoner_client/blob/5ada9dfae2a78b8d1f7fc5b643a1441561cddf16/examples/demo/streaming/stream-auto-restore/stream-auto-restore.js#L169)

```
function onUnpublished() {
 ...
    h264PublishFailureDetector.stopDetection(streamPublishing.isManuallyStopped || currentSession.
isManuallyDisconnected);
    ...
}
```
#### 4. Stream playback actions

4.1. Stream playback

session.createStream(), play() [code](https://github.com/flashphoner/flashphoner_client/blob/5ada9dfae2a78b8d1f7fc5b643a1441561cddf16/examples/demo/streaming/stream-auto-restore/stream-auto-restore.js#L278).

The following parameters are passed while stream creation:

- streamName stream name to play
- remoteVideo div element to display remote video

```
 session.createStream({
    name: streamName,
    display: remoteVideo
     ...
 }).play();
```
#### 4.2. Receiving the stream playback event

#### StreamStatusEvent PLAYING [code](https://github.com/flashphoner/flashphoner_client/blob/5ada9dfae2a78b8d1f7fc5b643a1441561cddf16/examples/demo/streaming/stream-auto-restore/stream-auto-restore.js#L289)

When stream is successfully playing:

• the stream parameters are stored in playing stream state object • connection restore timer stops

```
 session.createStream({
    name: streamName,
    display: remoteVideo
 }).on(STREAM_STATUS.PENDING, function (stream) {
     ...
 }).on(STREAM_STATUS.PLAYING, function (stream) {
    setStatus("#playStatus", stream.status());
    onPlaying(stream);
    streamingRestarter.reset();
    streamPlaying.set(streamName, stream);
 }).on(STREAM_STATUS.STOPPED, function () {
     ...
 }).on(STREAM_STATUS.FAILED, function (stream) {
     ...
 }).play();
```
## 4.3 Stream playback stopping by clicking Stop button

#### stream.stop() [code](https://github.com/flashphoner/flashphoner_client/blob/5ada9dfae2a78b8d1f7fc5b643a1441561cddf16/examples/demo/streaming/stream-auto-restore/stream-auto-restore.js#L196)

```
function onPlaying(stream) {
     $("#playBtn").text("Stop").off('click').click(function(){
        $(this).prop('disabled', true);
        stream.stop();
     }).prop('disabled', false);
     $("#playInfo").text("");
}
```
## 4.4. Receiving the stream playback stopping event

StreamStatusEvent STOPPED [code](https://github.com/flashphoner/flashphoner_client/blob/5ada9dfae2a78b8d1f7fc5b643a1441561cddf16/examples/demo/streaming/stream-auto-restore/stream-auto-restore.js#L294)

When stream playback is successfully stopped:

- connection restore timer stops
- playing stream state object is cleared

```
 session.createStream({
    name: streamName,
    display: remoteVideo
 }).on(STREAM_STATUS.PENDING, function (stream) {
     ...
 }).on(STREAM_STATUS.PLAYING, function (stream) {
    ...
 }).on(STREAM_STATUS.STOPPED, function () {
   setStatus("#playStatus", STREAM_STATUS.STOPPED);
    onStopped();
    streamingRestarter.reset();
    streamPlaying.clear();
 }).on(STREAM_STATUS.FAILED, function (stream) {
    ...
 }).play();
```
#### 4.5. Receiving the stream playback failure event

## StreamStatusEvent FAILED [code](https://github.com/flashphoner/flashphoner_client/blob/5ada9dfae2a78b8d1f7fc5b643a1441561cddf16/examples/demo/streaming/stream-auto-restore/stream-auto-restore.js#L299)

Connection restore timer starts is stream playback fails

```
 session.createStream({
    name: streamName,
    display: remoteVideo
 }).on(STREAM_STATUS.PENDING, function (stream) {
     ...
 }).on(STREAM_STATUS.PLAYING, function (stream) {
    ...
 }).on(STREAM_STATUS.STOPPED, function () {
    ...
 }).on(STREAM_STATUS.FAILED, function (stream) {
     setStatus("#playStatus", STREAM_STATUS.FAILED, stream);
    onStopped();
    if ($("#restoreConnection").is(':checked')) {
         streamingRestarter.restart($("#restoreTimeout").val(), $("#restoreMaxTries").val());
     }
 }).play();
```
5. Bitrate checking and stream republishing if bitrate drops to 0

5.1. Receiving browser WebRTC statistics, codec and bitrate detection, publishing stopping if bitrate drops to 0

[code](https://github.com/flashphoner/flashphoner_client/blob/cc004b95f8a0eb9e954092ab3a5cbf69ad3ca88a/examples/demo/streaming/stream-auto-restore/stream-auto-restore.js#L297)

```
 stream.getStats(function(stat) {
                  let videoStats = stat.outboundStream.video;
                   if(!videoStats) {
                       return;
 }
                  let stats codec = videoStats.codec;
                   let bytesSent = videoStats.bytesSent;
                   let bitrate = (bytesSent - detector.lastBytesSent) * 8;
                  if (bitrate == 0) {
                       detector.counter.inc();
                       console.log("Bitrate is 0 (" + detector.counter.getCurrent() + ")");
                       if (detector.counter.exceeded()) {
                           detector.failed = true;
                           console.log("Publishing seems to be failed, stop the stream");
                           stream.stop();
 }
                   } else {
                       detector.counter.reset();
 }
                   detector.lastBytesSent = bytesSent;
                   detector.codec = stats_codec;
                   $("#publishInfo").text(detector.codec);
               });
```
## 5.2. Bitrate checking timer stopping

#### [code](https://github.com/flashphoner/flashphoner_client/blob/5ada9dfae2a78b8d1f7fc5b643a1441561cddf16/examples/demo/streaming/stream-auto-restore/stream-auto-restore.js#L437)

```
 if (detector.publishFailureIntervalID) {
                clearInterval(detector.publishFailureIntervalID);
                detector.publishFailureIntervalID = null;
 }
```
## 5.3. Stream republishing

#### [code](https://github.com/flashphoner/flashphoner_client/blob/5ada9dfae2a78b8d1f7fc5b643a1441561cddf16/examples/demo/streaming/stream-auto-restore/stream-auto-restore.js#L448)

```
 if (detector.failed) {
                $("#publishInfo").text("Failed to publish " + detector.codec);
                if($("#changeCodec").is(':checked')) {
                    // Try to change codec from H264 to VP8 #WCS-3382
                   if (detector.codec == "H264") {
                        console.log("H264 publishing seems to be failed, trying VP8 by stripping H264");
                        let stripCodecs = "H264";
                       publishBtnClick(stripCodecs);
                    } else if (detector.codec == "VP8") {
                        console.log("VP8 publishing seems to be failed, giving up");
 }
                } else {
                    // Try to republish with the same codec #WCS-3410
                    publishBtnClick();
 }
            }
```
6. Connection restoration

#### 6.1. Connection restore timer launching

[code](https://github.com/flashphoner/flashphoner_client/blob/5ada9dfae2a78b8d1f7fc5b643a1441561cddf16/examples/demo/streaming/stream-auto-restore/stream-auto-restore.js#L486)

The timer invokes a function to perform an ctions needed

```
 restarter.restartTimerId = setInterval(function(){
                if (restarter.counter.exceeded()) {
                    logger.info("Tried to restart for " + restartMaxTimes + " times with " +restartTimeout + " 
ms interval, cancelled");
                    restarter.reset();
                    return;
 }
                onRestart();
                restarter.counter.inc();
             }, restartTimeout);
```
## 6.2. Connectin restore timer stopping

## [code](https://github.com/flashphoner/flashphoner_client/blob/5ada9dfae2a78b8d1f7fc5b643a1441561cddf16/examples/demo/streaming/stream-auto-restore/stream-auto-restore.js#L498)

```
 if (restarter.restartTimerId) {
                clearInterval(restarter.restartTimerId);
               logger.info("Timer " + restarter.restartTimerId + " stopped");
                restarter.restartTimerId = null;
 }
            restarter.counter.reset();
```
6.3. New session creation if previous session is failed or disconnected

## [code](https://github.com/flashphoner/flashphoner_client/blob/5ada9dfae2a78b8d1f7fc5b643a1441561cddf16/examples/demo/streaming/stream-auto-restore/stream-auto-restore.js#L515)

```
 let sessions = Flashphoner.getSessions();
 if (!sessions.length || sessions[0].status() == SESSION_STATUS.FAILED) {
     logger.info("Restart session to publish");
     click("connectBtn");
 } else {
     ...
 }
```
#### 6.4. Republishing

[code](https://github.com/flashphoner/flashphoner_client/blob/5ada9dfae2a78b8d1f7fc5b643a1441561cddf16/examples/demo/streaming/stream-auto-restore/stream-auto-restore.js#L519)

```
 let streams = sessions[0].getStreams();
       let stream = null;
        let clickButton = false;
        if (streams.length == 0) {
            // No streams in session, try to restart publishing
            logger.info("No streams in session, restart publishing");
            clickButton = true;
        } else {
            // If there is already a stream, check its state and restart publishing if needed
           for (let i = 0; i < streams.length; i++) {
                if (streams[i].name() === $('#publishStream').val()) {
                   stream = streams[i];
                   if (!isStreamPublishing(stream)) {
                       logger.info("Restart stream " + stream.name() + " publishing");
                       clickButton = true;
 }
               break;
 }
 }
            if (!stream) {
               logger.info("Restart stream publishing");
               clickButton = true;
 }
 }
        if (clickButton) {
            click("publishBtn");
        }
```
#### 6.5. Replaying

```
 let streams = sessions[0].getStreams();
        let stream = null;
        let clickButton = false;
        if (streams.length == 0) {
            // No streams in session, try to restart playing
            logger.info("No streams in session, restart playback");
            clickButton = true;
        } else {
            // If there is already a stream, check its state and restart playing if needed
           for (let i = 0; i < streams.length; i++) {
                if (streams[i].name() === $('#playStream').val()) {
                    stream = streams[i];
                    if (!isStreamPlaying(stream)) {
                       logger.info("Restart stream " + stream.name() + " playback");
                       clickButton = true;
 }
                   break;
 }
 }
            if (!stream) {
                logger.info("Restart stream playback");
                clickButton = true;
 }
        }
        if (clickButton) {
            click("playBtn");
        }
```
## 7. Network change actions

## 7.1. Network change event handling

## connection.onchange [code](https://github.com/flashphoner/flashphoner_client/blob/5ada9dfae2a78b8d1f7fc5b643a1441561cddf16/examples/demo/streaming/stream-auto-restore/stream-auto-restore.js#L703)

```
 if (Browser.isChrome() || (Browser.isFirefox() && Browser.isAndroid())) {
        connection = navigator.connection || navigator.mozConnection || navigator.webkitConnection;
        if (connection) {
            connectionType = connection.type;
            if (Browser.isFirefox()) {
                connection.ontypechange = onNetworkChange;
            } else {
                connection.onchange = onNetworkChange;
 }
        }
    }
```
## 7.2. Closing the connection if network is changed

[code](https://github.com/flashphoner/flashphoner_client/blob/5ada9dfae2a78b8d1f7fc5b643a1441561cddf16/examples/demo/streaming/stream-auto-restore/stream-auto-restore.js#L722)

```
 if (isNetworkConnected() && connection.type != connectionType) {
             if (currentSession.getStatus() == SESSION_STATUS.ESTABLISHED) {
                 let logger = Flashphoner.getLogger();
                logger.info("Close session due to network change from " + connectionType + " to " + connection.
type);
                 currentSession.sdkSession.disconnect();
             }
         }
```
[code](https://github.com/flashphoner/flashphoner_client/blob/5ada9dfae2a78b8d1f7fc5b643a1441561cddf16/examples/demo/streaming/stream-auto-restore/stream-auto-restore.js#L557)